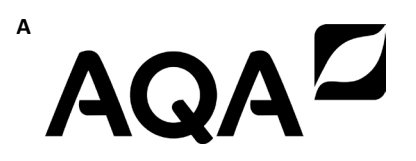

# **A-level COMPUTER SCIENCE**

**Paper 2**

**7517/2**

**Insert**

**FIGURE 3 and source information for use in answering Question 3**

**TABLE 2 and TABLE 3 for use in answering Question 7**

**[Turn over]**

**FIGURE 3**

# **PLAINTEXT CIPHERTEXT**

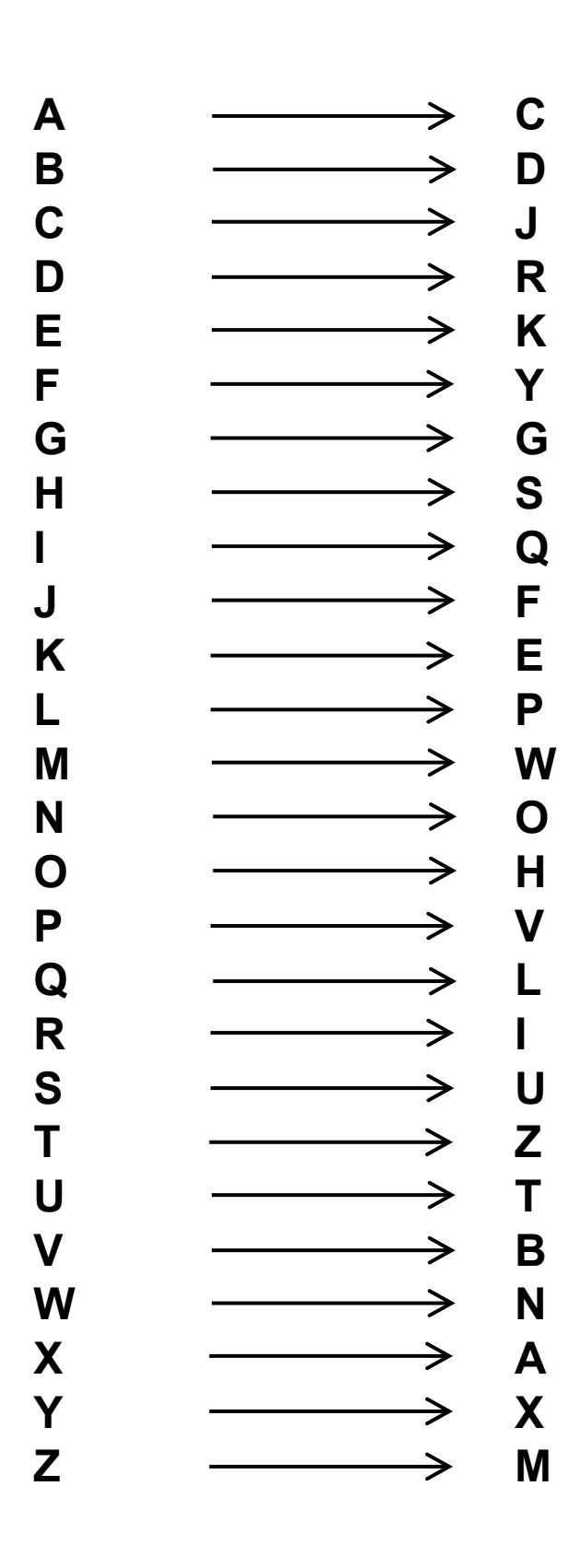

**TABLE 2** 

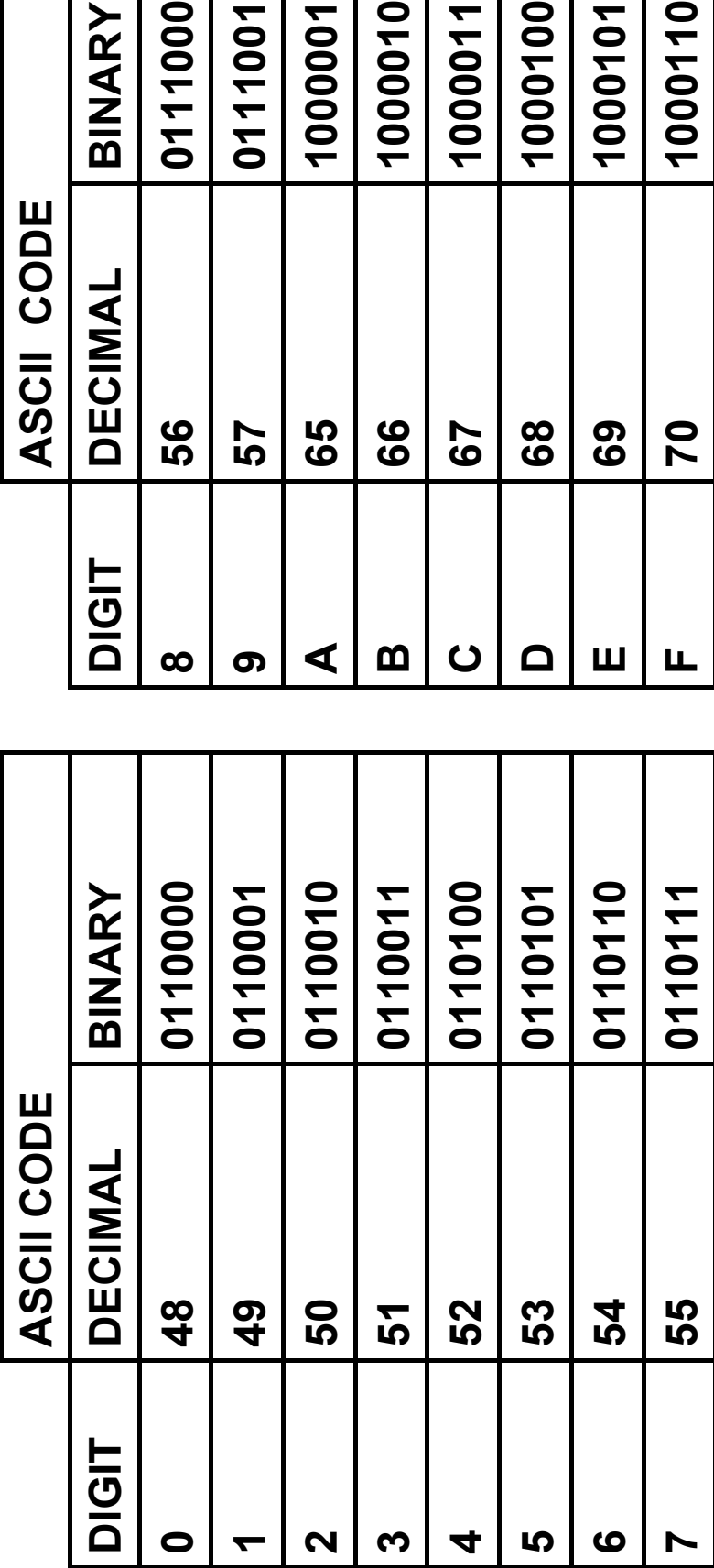

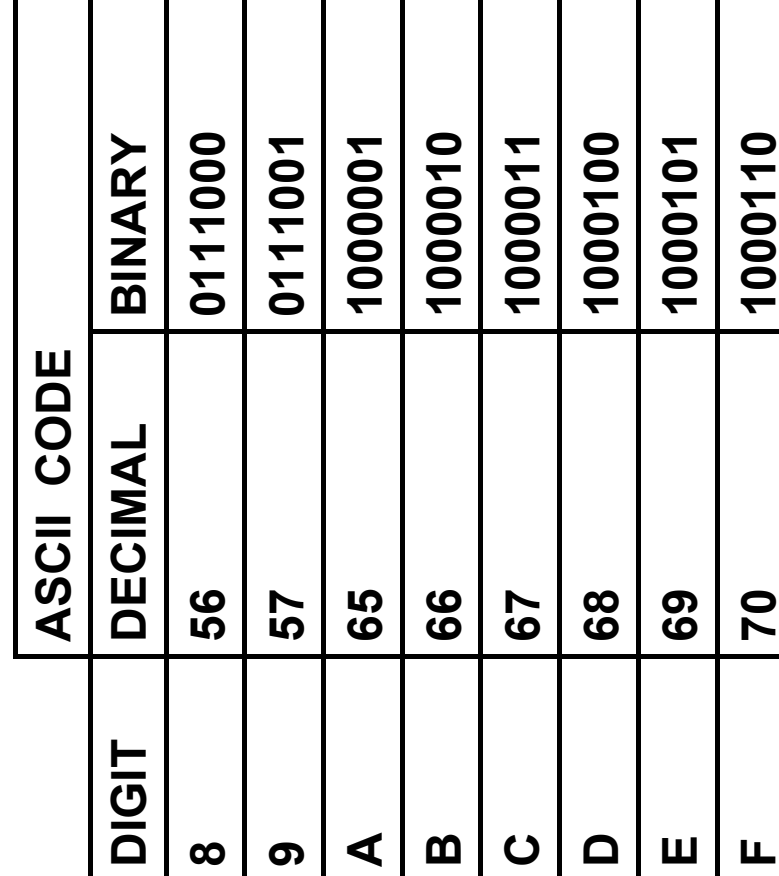

[Turn over] **[Turn over]**

### **TABLE 3**

**This table is included so that you can answer question parts 07.1, 07.2 and 07.3.**

**TABLE 3 Standard AQA assembly language instruction set**

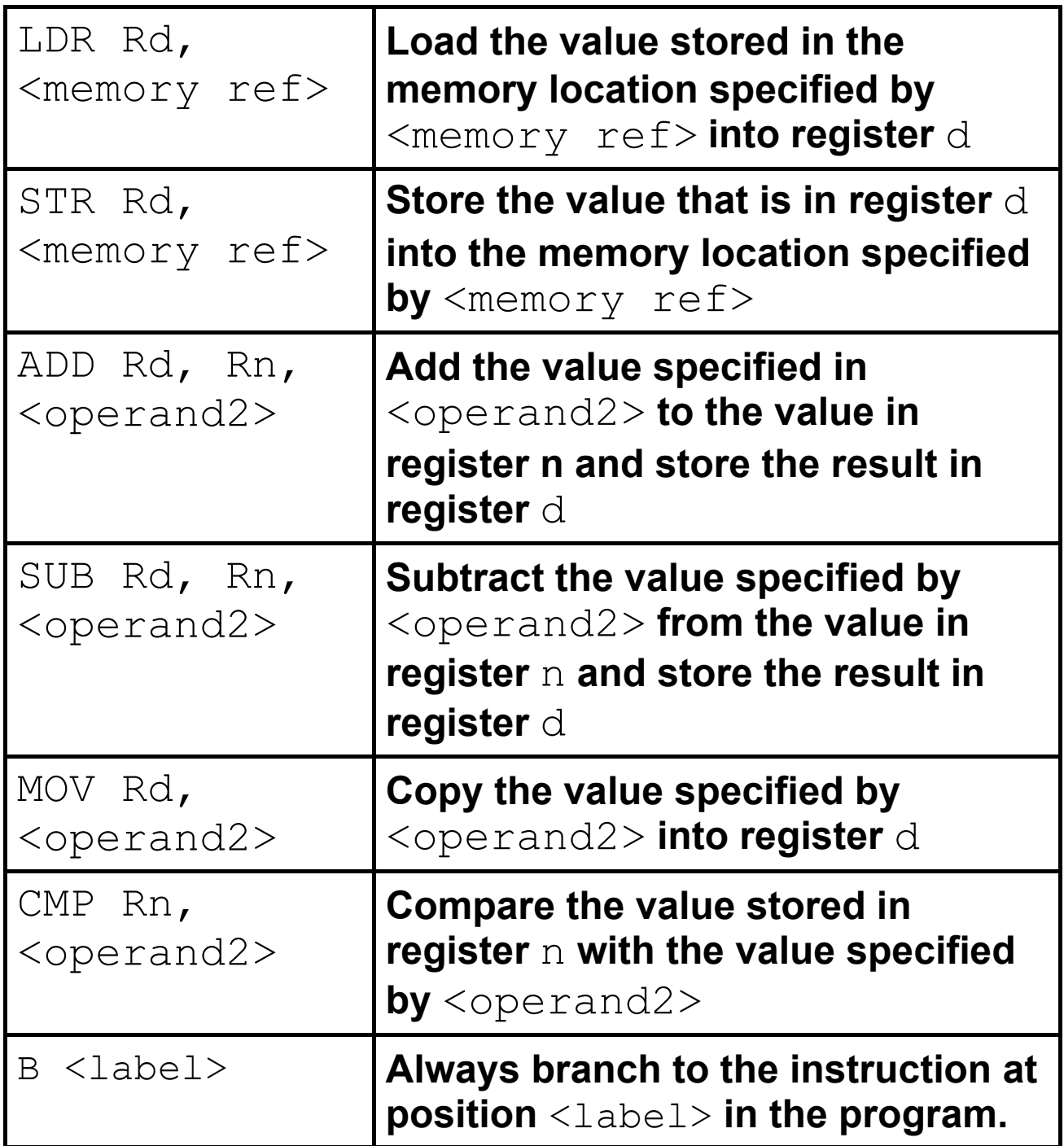

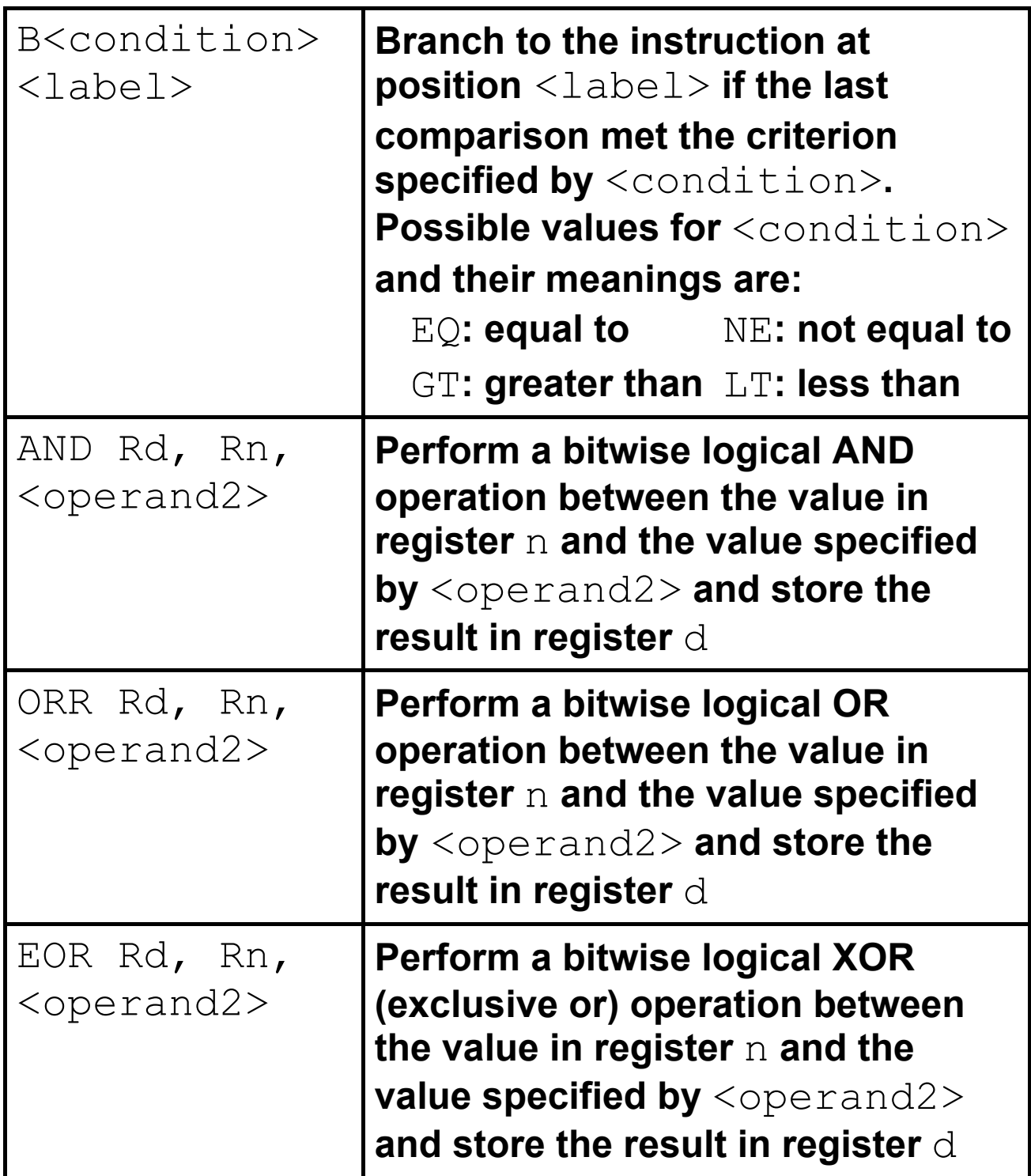

## **TABLE 3 continues on the next page**

**[Turn over]**

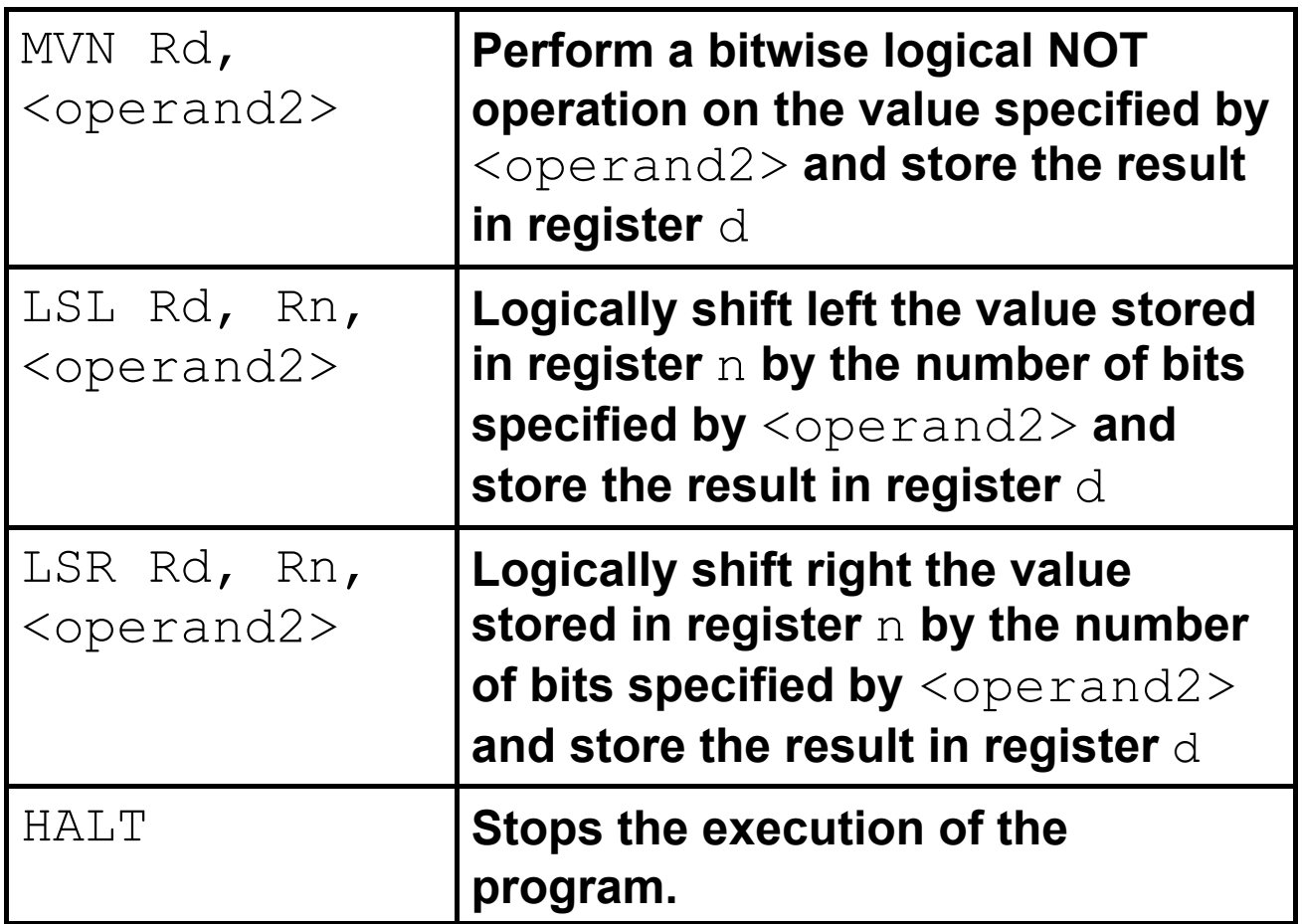

**LABELS: A label is placed in the code by writing an identifier followed by a colon (:). To refer to a label, the identifier of the label is placed after the branch instruction.**

**Interpretation of <operand2>**

<operand2> **can be interpreted in two different ways, depending on whether the first character is a # or an R:**

• # **– use the decimal value specified after the** #**, eg** #25 **means use the decimal value 25**

• Rm **– use the value stored in register** m**, eg** R6 **means use the value stored in register 6**

**The available general-purpose registers that the programmer can use are numbered 0–12**

### **END OF SOURCE MATERIAL**

#### **BLANK PAGE**

#### **Copyright information**

For confidentiality purposes, all acknowledgements of third-party copyright material are published in a separate booklet. This booklet is published after each live examination series and is available for free download from www.aqa.org.uk.

Permission to reproduce all copyright material has been applied for. In some cases, efforts to contact copyright-holders may have been unsuccessful and AQA will be happy to rectify any omissions of acknowledgements. If you have any queries please contact the Copyright Team.

Copyright © 2022 AQA and its licensors. All rights reserved.

#### **WP/M/CD/Jun23/7517/2/E4**

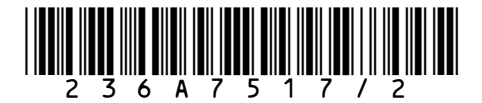